## **SourceField.Position**

**Introduced in build 8.4**

## **Description**

Returns the position of the SourceField in the [SourceFields](https://wiki.softartisans.com/display/EW10/PivotTable.SourceFields) collection.

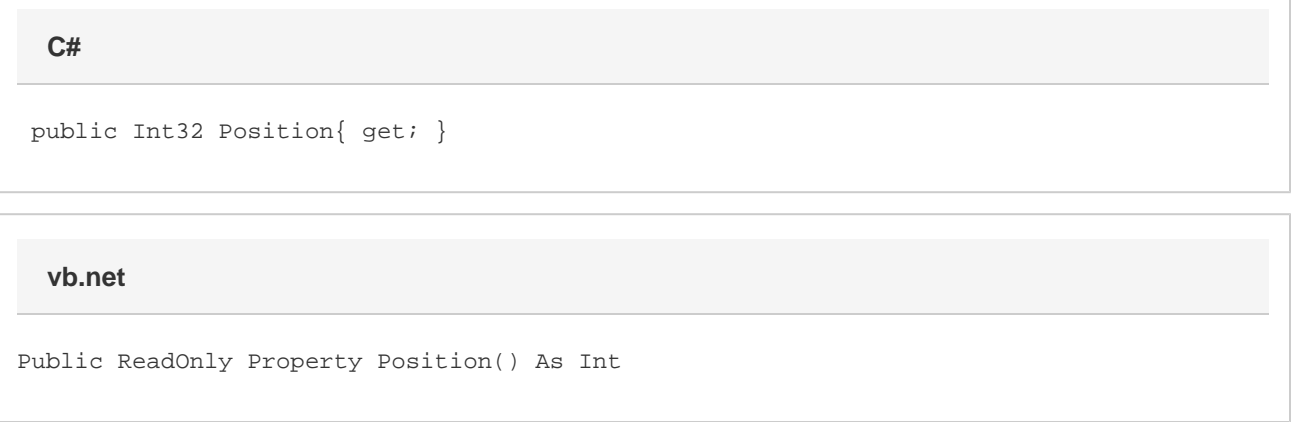

## **Remarks**

This is the same as the column position in the PivotTable's data source and cannot be changed.